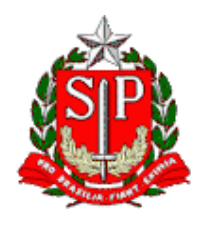

Tribunal de Contas do Estado de São Paulo **Escola Paulista de Contas Públicas**

# **IEG-M: i-Saúde**

LIVE no canal da EPCP no YouTube: [streaming.tce.sp.gov.br/lives](http://streaming.tce.sp.gov.br/lives)

#### **Haverá emissão de certificado aos participantes on-line. (mais informações no fim desta programação)**

**Público-alvo:** Gestores Municipais (prefeitos, secretários e técnicos municipais envolvidos na área de planejamento do município) e Consultores (técnicos que prestam serviços à municipalidade referente ao IEG-M).

> Data: **28/09/2023** Horário das **14h00** às **16h00**

## **ABERTURA**

**SIDNEY ESTANISLAU BERALDO**  Presidente do TCESP

## **PALESTRANTES**

## **DÉBORA GEÓRGIA TRISTÃO**

Colaboradora do Núcleo AUDESP

#### **MÁRCIA HARUMI HIRATA**

Colaboradora do Núcleo AUDESP

#### **OBJETIVO**

Levar o participante a entender os principais temas abordados no i-Saúde e como esses indicadores podem contribuir para melhoria das políticas públicas. Visão crítica sobre o IEG-M e entendimento da importância do indicador como auxílio no gerenciamento dos recursos públicos e planejamento das políticas públicas necessárias ao seu município.

Próximos encontros sobre o IEG-M: **26/10** – i-Educ

## **CONTEÚDO PROGRAMÁTICO**

- Planejamento na Saúde
- Principais pontos de atenção
- Histórico do IEG-M
- IEG-M como ferramenta de fiscalização
- Área Temática: i-Saúde
- Resultados de 2022

#### **Emissão de Certificado**

Para emitir o certificado é necessário ter cadastro no Ambiente Virtual de Aprendizagem (AVA) da Escola Paulista de Contas Públicas e acessar a página do curso.

Curso no AVA: <http://bit.ly/Isaude-28-09> Instruções para o cadastro:<https://bit.ly/3wm2o8s>

**Participantes on-line:** No fim da transmissão será disponibilizado um formulário de avaliação no AVA, que deverá ser obrigatoriamente preenchido para liberar o certificado de participação correspondente ao evento avaliado. Esse formulário ficará disponível até as **23h00** do mesmo dia do evento. Após esse período não será mais possível respondê-lo.

Demais orientações para a emissão do certificado serão disponibilizadas no local e no chat da transmissão.

Caso não tenha interesse em receber o certificado, basta acessar o seguinte link para assistir à transmissão: <http://streaming.tce.sp.gov.br/lives/>